-

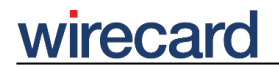

**Wirecard CEE Integration Documentation**

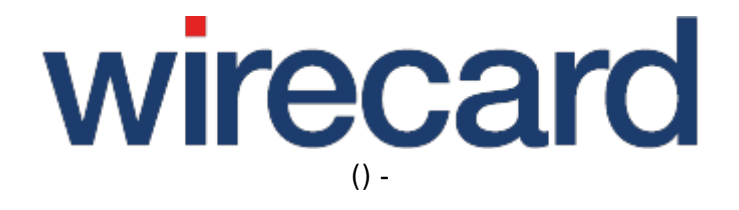

**Created: 2019-09-21 00:32**

-

# **Gambio**

#### **IMPORTANT INFORMATION**

You are visiting a shop extension which will become obsolete in the near future and will not be continued.

Please take a look at our online documentation, which describes in more detail how to integrate the Wirecard Payment Gateway into your online shop.

If you have any questions, please contact shop-systems-support@wirecard.com

### **Wirecard Checkout Seamless for Gambio GX3**

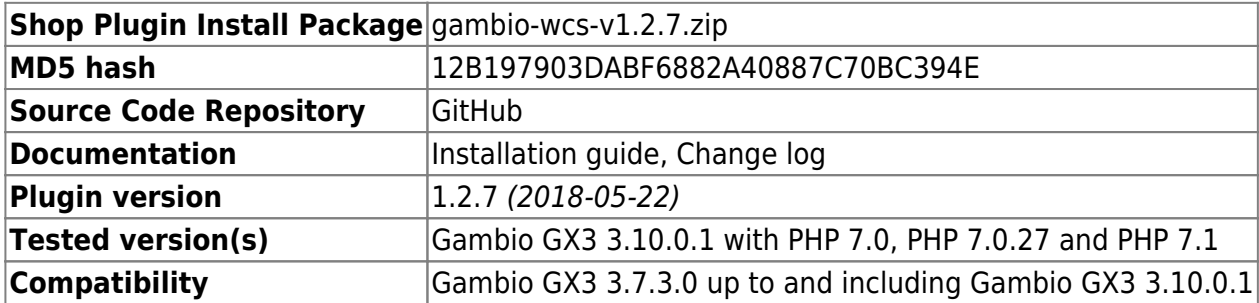

GitHub provides the possibility to **get notifications on plugin updates**. If you want to be notified by email, select "watching" on the GitHub notification status page.

#### **Supported payment methods**

The following list summarizes all payment methods supported by our plugin for Gambio GX3 and Wirecard Checkout Seamless:

- Bancontact
- Credit Card, Maestro SecureCode
- Credit Card Mail Order and Telephone Order
- ePay.bg
- eps-Überweisung
- giropay
- iDEAL
- Installment: payolution or Installment: RatePAY
- Invoice: payolution or Invoice: RatePAY
- moneta.ru
- Przelewy24
- PayPal

## wirecard

-

- paybox
- POLi
- paysafecard
- SEPA Direct Debit
- Skrill Digital Wallet
- Sofort.
- TatraPay
- Trustly
- TrustPay

Please note that the parameter paymentType is used to define the value of the payment method the user selected in your online shop. For a list of all parameter values go to payment types.

### **Supported back-end operations**

Our plugin for Gambio GX3 and Wirecard Checkout Seamless allows to carry out the following back-end operations directly within your online shop:

- approveReversal
- deposit
- depositReversal
- refund
- refundReversal
- transferFund

For more information and details go to our general description of all transaction-based operations.